## **چگونه استوری های اینستاگرام را از افراد خاص مخفی کنیم؟**

اگر می خواهید مطمئن شوید که کاریران خاص اینستاگرام استوری شما را نمی بینند، می توانید این مراحل ساده را دنبال کنید :

در اینجا نحوه مخفی کردن استوری در اینستاگرام آمده است:

(1به نمایه اصیل شخص بروید .

ن(2روی نماد بیضی در گوشه سمت راست بالای صفحه ضریه بزنید.

از میان گزینه هایی که به شما ارائه می شود گزینه Hide Your Story را انتخاب کنید. پیامی رویD ی صفحه ظاهر می شود که تأیید می کند این کاربر دیگر نمی تواند استوری شما را ببیند.

اگر می خواهید این کار را لغو کنید، به سادگی دو مرحله اول بالا را دنبال کنید و ی و کنید، به سادگی دو مرحله اول بالا را دنبال کنید و Unhide Your Story را انتخاب کنید .

چگونه بفهمیم داستان های شما از چه کسانی مخفی شده است؟

اگر بتوانید استوری های خود را از صفحه نمایه خود از کاربران خاص مخفی و آشکار کنید، پیگیری آن به سرعت دشوار می شود. برای کاهش این مشکل، اینستاگرام بخش جدیدی را در تنظیمات پروفایل خود اضافه کرد که در آن می توانید به تمام کاربرانی که استوری های خود را از آنها مخفی کرده اید نگاهی بیندازید. اگر نظر خود را تغییر دهید، این همان جایی است که می توانید داستان های خود را از آنها پنهان کنید .

برای رسیدن به آنجا، به نمایه خود بروید و روی نماد چرخ دنده تنظیمات در گوشه سمت راست باال نضبه بزنید. سپس در قسمت انتخاب را Hide Story From سپس وStory Settings ، Account ت.<br>کنید. کاربرانی که استوری های خود را از آنها مخفی می کنید در بالا نشان داده می شوند.

توجه داشته باشید که از این منو می توانید استوری های خود را به صورت انبوه از دید کاربرا

ن خاص مخفی کنید.

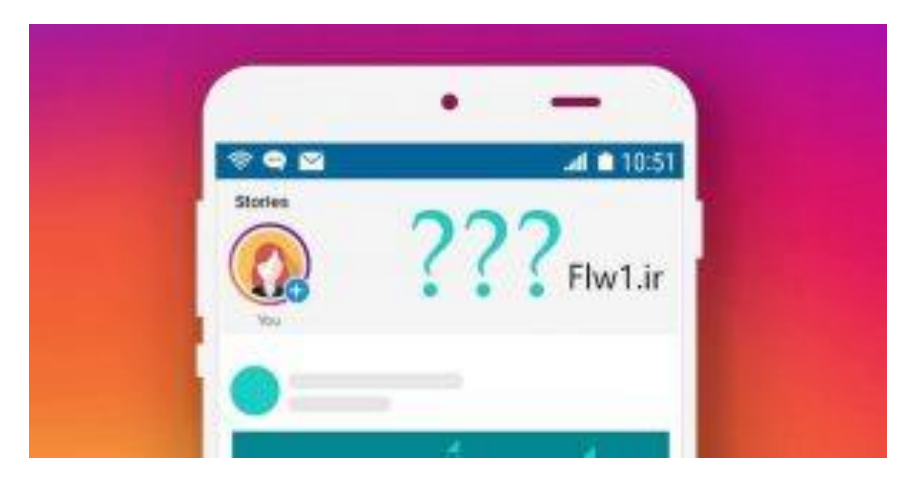

چگونه بفهمیم کسی استوری خود را در اینستاگرام از شما مخفی می کند؟

هیچ راه مستقیمی وجود ندارد که بفهمید کسی استوری خود را در اینستاگرام از شما مخفی می کند، اما ترفندهای برای انجام این کار وجود دارد . ی

دو راه برای دیدن اینکه آیا از داستان های کسی پنهان شده اید وجود دارد:

از یک دوست بیرس!

اگر حساب خصوصی است، باید دوستی پیدا کنید که فردی را که میخواهید

داستانهای او را ببینید نیز دنبال کند. از دوست خود بخواهید زمانی که شخص داستانی را به اشتراک گذاشته است به شما اطالع دهد و پس از اطالع شما حساب را برریس کنید .

اگر به نظر میرسد داستان زنده ندارند، و شما آنها را بهطور خودکار در سین استوریهای خود نمیبینید، به احتمال زیاد شما را از مشاهده آنها یا حداقل آن یک داستان مسدود کردهاند.

و اما راهکار دوم: به پیج شخص مورد نظر بروید و اگر هایلایت ها پیج آن شخص برایتان بالا نیامد یا بهتر است بگوییم هایلایت هایش برایتان نشان داده نشد، به این مفهموم است که شما را از استوری ها مخفی کرده است .

ی برایتان سوال باشد، چگونه یک نفر را در اینستاگرام ی صدا کنیم؟ حال شاید

اگر می خواهید بدانید که چگونه شخصی را در اینستاگرام بی صدا کنید تا استوری های جدید او را نبینید، به خواندن ادامه دهید .

از نظر فنی، داستانها را پنهان نخواهید کرد. شما فقط آنها را بی صدا خواهید کرد. این بدان معنی است ن ی که اگر بخواهید همچنان میتوانید آنها را ببینید، اما بهصورت زمانی در داستانها نمایش داده نمیشوند. ن در عوض، داستانهای بیصدا بعد از همه داستانهای دیگری که در دسترس شما هستند ظاهر میشوند.<br>در عوض، داستانهای بیصدا بعد از همه داستانهای دیگری که در دسترس شما هستند ظاهر میشوند.

.<br>ناً چیزی را در استوری خود منتشر کرده است را بی صدا کنم، این به عنوان مثال، اگر کاربری را که اتفاقا استوری با وجود اینکه جدیدترین است، آخرین مورد را نشان داده می شود. این یک راه عالی برای اولویت . ستورت با ربود . یعت جمعیدری . سعاد . عربی مورد را ست عامت ی<br>دادن به داستان های افرادی است که واقعاً به آنها اهمیت می دهید.